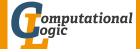

# Logic Programming

Georg Moser

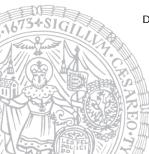

Department of Computer Science @ UIBK

Winter 2016

# Summary of Last Lecture

## Definitions (CLP on finite domains)

- use\_module(library(clpfd)) loads the clpfd library
- Xs ins N ... M specifies that all values in Xs must be in the given range
- all\_different(Xs) specifies that all values in Xs are different
- label(Xs) all variables in Xs are evaluated to become values
- #=, #\=, #>, ... like the arithmetic comparison operators, but may contain (constraint) variables

### standard approach

- load the library
- specify all constraints
- call label to start efficient computation of solutions

## Outline of the Lecture

### Monotone Logic Programs

introduction, basic constructs, logic foundations, unification, semantics, database and recursive programming, termination, complexity

#### Incomplete Data Structures and Constraints

incomplete data structures, definite clause grammars, constraint logic programming, answer set programming

#### Full Prolog

semantics (revisted), correctness proofs, meta-logical predicates, cuts nondeterministic programming, efficient programs, complexity

## Outline of the Lecture

### Monotone Logic Programs

introduction, basic constructs, logic foundations, unification, semantics, database and recursive programming, termination, complexity

#### Incomplete Data Structures and Constraints

incomplete data structures, definite clause grammars, constraint logic programming, answer set programming

#### Full Prolog

semantics (revisted), correctness proofs, meta-logical predicates, cuts nondeterministic programming, efficient programs, complexity

## Performance

"Neng-Fa Zhou, the author of B-Prolog, has kindly integrated our constraint solver in his benchmarks, available from http://www.probp.com/performance.htm. The results show that our solver is on average two orders of magnitude slower on these benchmarks than the fastest system (B-Prolog itself), and about 30 times slower than the constraint solver of SICStus Prolog."<sup>1</sup>

<sup>1</sup>Markus Triska: The Finite Domain Constraint Solver of SWI-Prolog. FLOPS 2012: 307-316

GM (Department of Computer Science @ UI

a  $n \times n$  square is magic if cells contain  $\{1, \ldots, n^2\}$  and the row sums, the column sums and the sums of both diagonals are all equal

a  $n \times n$  square is magic if cells contain  $\{1, \ldots, n^2\}$  and the row sums, the column sums and the sums of both diagonals are all equal

```
Example
magicsquare3(Xs) :-
    magicsquare3_(Xs, Ys),
    labeling ([], Ys).
magicsquare3_([[X1, X2, X3], [X4, X5, X6], [X7, X8, X9]], Ys) :=
    Y_{s} = [X_{1}, X_{2}, X_{3}, X_{4}, X_{5}, X_{6}, X_{7}, X_{8}, X_{9}].
    Ys ins 1..9.
     all_different(Ys).
    X1 + X2 + X3 \# N, X4 + X5 + X6 \# N.
    X7 + X8 + X9 \# N.
    X1 + X4 + X7 \# N, X2 + X5 + X8 \# N,
    X3 + X6 + X9 \# N.
    X1 + X5 + X9 \# N, X7 + X5 + X3 \# N.
```

```
/* magic square + bit math: N = n*(n^2+1)/2 */
```

```
magicsquare3_2(Xs) :-
    magicsquare3_(Xs,Ys),
    labeling([],Ys).
```

```
 \begin{array}{l} magicsquare3_2_{-}\left(\left[[X1,X2,X3],[X4,X5,X6],[X7,X8,X9]\right],Ys\right):-\\ Ys = [X1,X2,X3,X4,X5,X6,X7,X8,X9],\\ Ys ins 1...9,\\ all_different(Ys),\\ N \not= 15,\\ X1 + X2 + X3 \not= N, X4 + X5 + X6 \not= N,\\ X7 + X8 + X9 \not= N,\\ X1 + X4 + X7 \not= N, X2 + X5 + X8 \not= N. \end{array}
```

$$X_3 + X_6 + X_9 \# N$$
,

X1 + X5 + X9 # N, X7 + X5 + X3 # N.

remove symmetric solutions, due to rotations and mirroring

remove symmetric solutions, due to rotations and mirroring

### Example

```
magicsquare3nred(Xs) :-
    magicsquare3nred_(Xs,Ys),
    labeling([],Ys).
```

```
magicsquare3nred_(Xs,Ys) :-
    magicsquare3_(Xs,Ys),
    Ys = [X1,X2,X3,X4,_X5,X6,_X7,X8,X9],
    X1 #> X3,
    X6 #> X9,
    X2 #> X4,
    X6 #> X8.
```

```
:- time(magicsquare3nred(_Xs)).
% 177,052 inferences, 0.060 CPU in 0.060 seconds
% proper testing shows even speed up over clever variant
```

# Efficient Constraint Logic Programming

### Strategies for Solutions

- take termination seriously non-termination is a sign of inefficiency
- choose suitable labeling strategies
- use system predicates

$$\begin{array}{ll} :- & Zs = [A,B,C], & Zs \mbox{ ins } 1..2, \\ & A \mbox{ } \# \mbox{ = } B, & B \mbox{ } \# \mbox{ = } C, & A \mbox{ } \# \mbox{ = } C. \\ :/- & Zs = [A,B,C], & Zs \mbox{ ins } 1..2, \\ & all_different(Zs). \end{array}$$

make use of redundant constraints

recall the magic square example, where the sums equal  $n \cdot (n^2 + 1)/2$ ; using this redundant constraint, the search may be quicker; however, such constraints are difficult to find

# Labeling Strategies

### Strategies for Solutions (cont'd)

• minimise the solution space

consider the exclusion of rotations and symmetries for magic square

 improve representation of solutions inefficient/redundant representations increase the solution space unnecessarily

# Labeling Strategies

## Strategies for Solutions (cont'd)

• minimise the solution space

consider the exclusion of rotations and symmetries for magic square

• improve representation of solutions

inefficient/redundant representations increase the solution space unnecessarily

#### Definition

labeling (+Options,+Vars) assign a value to each variable in *Vars*; three categories of options exist

- variable selection strategy
- value order strategy
- branching strategy

• leftmost, select the variables in the order they occur in Vars (default)

- leftmost, select the variables in the order they occur in Vars (default)
- min, select the leftmost variable with lowest lower bound next

:- X in 1..2, Y in 3..4, labeling([min],[X,Y]). X = 1, Y = 3; X = 1, Y = 4; X = 2, Y = 3; X = 2, Y = 4

- leftmost, select the variables in the order they occur in Vars (default)
- min, select the leftmost variable with lowest lower bound next

:- X in 1..2, Y in 3..4, labeling([min],[X,Y]). X = 1, Y = 3; X = 1, Y = 4; X = 2, Y = 3; X = 2, Y = 4

• max, select the leftmost variable with highest upper bound next

:- X in 1..2, Y in 3..4, labeling([min],[X,Y]). X = 1, Y = 3; X = 2, Y = 3; X = 1, Y = 4; X = 2, Y = 4

- leftmost, select the variables in the order they occur in Vars (default)
- min, select the leftmost variable with lowest lower bound next

:- X in 1..2, Y in 3..4, labeling([min],[X,Y]). X = 1, Y = 3; X = 1, Y = 4; X = 2, Y = 3; X = 2, Y = 4

• max, select the leftmost variable with highest upper bound next

:- X in 1..2, Y in 3..4, labeling([min],[X,Y]). X = 1, Y = 3; X = 2, Y = 3; X = 1, Y = 4; X = 2, Y = 4

• ff, first fail, select the leftmost variable with smallest domain next, in order to detect infeasibility early

### Definition (variable selection strategy (cont'd))

• ffc, from the variables with smallest domain, select the one occurring most often in constraints

## Definition (variable selection strategy (cont'd))

• ffc, from the variables with smallest domain, select the one occurring most often in constraints

### Definition (value order strategy)

- up, try the elements of the domain in ascending order
- down, in descending order

## Definition (variable selection strategy (cont'd))

• ffc, from the variables with smallest domain, select the one occurring most often in constraints

### Definition (value order strategy)

- up, try the elements of the domain in ascending order
- down, in descending order

### Definition (branching strategy)

- step, for each variable X, the choice is between X = V and X #\=
   V (V determined by value order)
- enum, enumerate the domain of X according to the value order
- bisect, choice is between X \#=< M and X \#> M (M the midpoint of the domain)

### Answer Set Programming

- novel approach to modelling and solving search and optimisation problems
- ¬ programming, but a specification language
- ¬ Turing complete
- purely declarative
- · restricted to finite models

### Answer Set Programming

- novel approach to modelling and solving search and optimisation problems
- ¬ programming, but a specification language
- ¬ Turing complete
- purely declarative
- restricted to finite models

### Success Stories

• team building for cargo at Gioia Tauro Seaport

### Answer Set Programming

- novel approach to modelling and solving search and optimisation problems
- ¬ programming, but a specification language
- ¬ Turing complete
- purely declarative
- restricted to finite models

### Success Stories

- team building for cargo at Gioia Tauro Seaport
- expert system in space shuttle

### Answer Set Programming

- novel approach to modelling and solving search and optimisation problems
- ¬ programming, but a specification language
- ¬ Turing complete
- purely declarative
- restricted to finite models

### Success Stories

- team building for cargo at Gioia Tauro Seaport
- expert system in space shuttle
- natural language processing

### Definitions

• atoms, facts, rules are defined as before

- atoms, facts, rules are defined as before
- only constants (= propositions) are allowed as atoms

- atoms, facts, rules are defined as before
- only constants (= propositions) are allowed as atoms
- negation is negation as failure

- atoms, facts, rules are defined as before
- only constants (= propositions) are allowed as atoms
- negation is negation as failure
- disjunctions may appear in the head

- atoms, facts, rules are defined as before
- only constants (= propositions) are allowed as atoms
- negation is negation as failure
- disjunctions may appear in the head
- an answer set is a set of atoms corresponding to the minimal model of the program

- atoms, facts, rules are defined as before
- only constants (= propositions) are allowed as atoms
- negation is negation as failure
- disjunctions may appear in the head
- an answer set is a set of atoms corresponding to the minimal model of the program

```
Example (Negation as Failure)
light_on :- power_on, not broken.
power_on.
```

```
answer set: { power_on, light_on}
```

```
Example (Disjunctive Heads)

open | closed :- door.

answer sets: {open}, {closed}
```

```
Example (Disjunctive Heads)
```

```
open | closed :- door.
answer sets: {open}, {closed}
```

```
a | b.
a | c.
answer sets: \{a\} and \{b, c\}
```

```
Example (Disjunctive Heads)
```

```
open | closed :- door.
answer sets: {open}, {closed}
```

a | b. a | c. answer sets:  $\{a\}$  and  $\{b, c\}$ a | b. a :- b. answer set:  $\{a\}$ , but not  $\{b\}$  nor  $\{a, b\}$ 

### Definition

constraints are negative assertions, representing fact that must not occur in any model of the program

#### Definition

constraints are negative assertions, representing fact that must not occur in any model of the program

Example

a :- not a, b.

any answer set must not contain b and constraint simplifies to

:- b.

same notation, but different use than an assertion

### Definition

constraints are negative assertions, representing fact that must not occur in any model of the program

Example

a :- not a, b.

any answer set must not contain b and constraint simplifies to

:- b.

same notation, but different use than an assertion

### Additional Features

- finite choice functions: {*fact*<sub>1</sub>, *fact*<sub>2</sub>, *fact*<sub>3</sub>}.
- choice and counting: 1{fact<sub>1</sub>, fact<sub>2</sub>, fact<sub>3</sub>}2.
  "1" or "2" may be missing

# First-Order Setting

- extension of first-order language
- no function symbols

# First-Order Setting

- extension of first-order language
- no function symbols

```
Example (3-colouring)
```

# First-Order Setting

## Definition

- extension of first-order language
- no function symbols

```
Example (3-colouring)
```

### Example ((part of) 8-queens problem)

:- row(X), not (1 = count(Y : queen(X,Y)))

expresses that exactly one queen appears in every row and column

## Grounders and Solvers

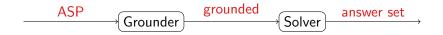

# Grounders and Solvers

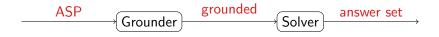

#### Grounders

- DLV (DLV Systems, Calabria)
- Gringo (University of Potsdam)
- Iparse (University of Helsinki)

# Grounders and Solvers

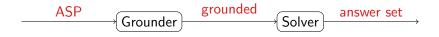

#### Grounders

- DLV (DLV Systems, Calabria)
- Gringo (University of Potsdam)
- Iparse (University of Helsinki)

#### Solvers

- clasp (University of Potsdam)
- cmodels (University of Austin)
- smodels (University of Helsinki)

# Prolog and Answer Set Programming

- proof search
- Turing complete
- control
- efficiency

- model search
- finite domain
- specification language
- generality

# Prolog and Answer Set Programming

- proof search
- Turing complete
- control
- efficiency

- model search
- finite domain
- specification language
- generality

```
 \begin{array}{l} \mbox{Example} \\ & \mbox{hanoi} \left( 0\,,\,_{\,,\,-}\,,\,_{\,,\,-}\,,\,[\,]\,\right)\,, \\ & \mbox{hanoi} \left( N,X,Y,Z,Ls\right) \;:- \\ & N > 0\,,\,M \;\; is \; N - 1\,, \\ & \mbox{hanoi} \left( M,X,Z,Y,Ls0\,\right)\,, \\ & \mbox{append} \left( Ls0\,,\,[\,move(N,X,Z\,)]\,,Ls1\,\right)\,, \\ & \mbox{hanoi} \left( M,Y,X,Z\,,Ls2\,\right)\,, \\ & \mbox{append} \left( Ls1\,,Ls2\,,Ls\,\right)\,. \end{array}
```

```
disk (1...n).
                                 peg(a;b;c).
transition (0... pathlength -1).
                                 situation (0.. pathlength).
location (Peg) :- peg(Peg).
                              location(Disk) :- disk(Disk).
\#domain disk(X;Y). \#domain peg(P;P1;P2).
#domain transition(T). #domain situation(I).
#domain location(L;L1).
on(X,L,T+1) := on(X,L,T), not otherloc(X,L,T+1).
otherloc(X,L,I) :- on(X,L1,I), L1!=L.
:- on(X,L,I), on(X,L1,I), L!=L1.
inpeg(X,P,I) := on(X,L,I), inpeg(L,P,I). inpeg(P,P,I).
top(P,L,I) :- inpeg(L,P,I), not covered(L,I).
covered(L, I) := on(X, L, I).
:- on(X, Y, I). X>Y.
on(X,L,T+1) := move(P1,P2,T), top(P1,X,T), top(P2,L,T).
:- move(P1,P2,T), top(P1,P1,T). movement(P1,P2) :- P1 != P2.
```